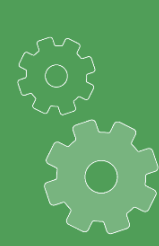

# **Moduł KSeF** w Polskim Pakiecie Lokalizacyjnym **Oracle NetSuite**

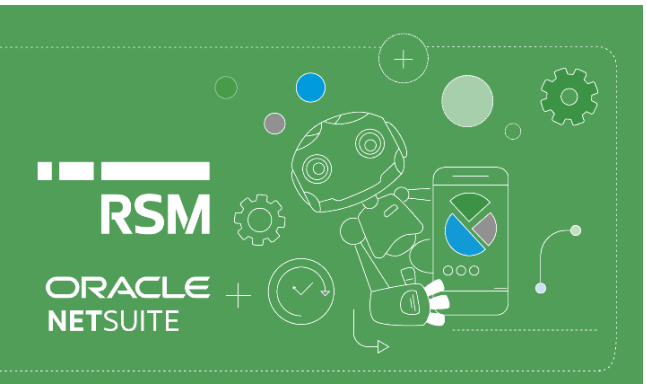

# KSeF – Krajowy System e-Faktur

**Krajowy System e-Faktur to platforma do wystawiania i otrzymywania faktur drogą elektroniczną. Korzystanie z ogólnokrajowej platformy wymiany faktur VAT w obrocie stanie się dla podatników obowiązkowe od 1 lipca 2024 r. Moduł KSeF dostępny w [Polskim Pakiecie Lokalizacyjnym](https://www.rsmpoland.pl/pl/uslugi/it-consulting/pakiet-lokalizacyjny-netsuite) Oracle NetSuite to kompleksowe rozwiązanie chmurowe do zarządzania dokumentami elektronicznymi. Rozwiązanie to umożliwia sprawne i bezpieczne połączenie z platformą Ministerstwa Finansów.**

Aby ułatwić Państwu sprawne poruszanie się po nowym module KSeF, stworzonym przez Zespół ITC w RSM Poland, nasi specjaliści przygotowali dla Państwa krótki przewodnik po podstawowych funkcjonalnościach związanych z elektronicznym obiegiem faktur.

## **1. Autoryzacja i rozpoczęcie pracy w module KSeF**

Rozpoczęcie pracy w module KSeF w systemie NetSuite wymaga wcześniejszej rejestracji na oficjalnej platformie KSeF w przynajmniej jednym z dostępnych środowisk (TEST, DEV, PROD). Rejestrację można przeprowadzić w sposób elektroniczny (poprzez profil zaufany, klucz skojarzony z NIP-em firmy) lub przez złożenie zawiadomienia ZAF-FA do właściwego Urzędu Skarbowego.

Utworzenie profilu pozwala na autoryzowany dostęp do platformy KSeF. Integracja odbywa się zgodnie z wymogami bezpieczeństwa wypracowanymi w ramach tego rozwiązania i odwzorowanymi w systemie NetSuite. W celu integracji potrzebna będzie generacja tokena w sekcji administracyjnej platformy KSeF i przeniesienie go do środowiska NetSuite. Na ten moment w systemie NetSuite udostępniono dwa poziomy uprawnień dotyczących wysyłania faktur na platformę i odbierania dokumentów zakupowych.

Rejestracja aktywnego tokena z wybranym poziomem uprawnień wraz z dotychczasowymi uprawnieniami związanymi z obsługą dokumentów są wystarczające do realizacji zadań związanych z wysyłaniem i pobieraniem dokumentów.

## **2. Wysyłka faktury** *PLP KSeF*

Na poziomie transakcji sprzedażowych (Invoice, Credit Memo) udostępniony został przycisk *PLP KSeF*, za pomocą którego możemy wywołać operacje związane z systemem e-faktur.

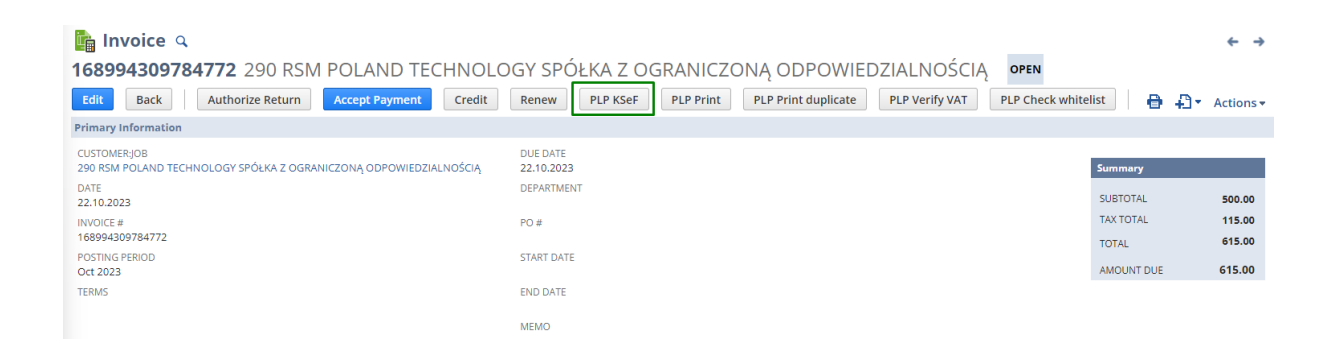

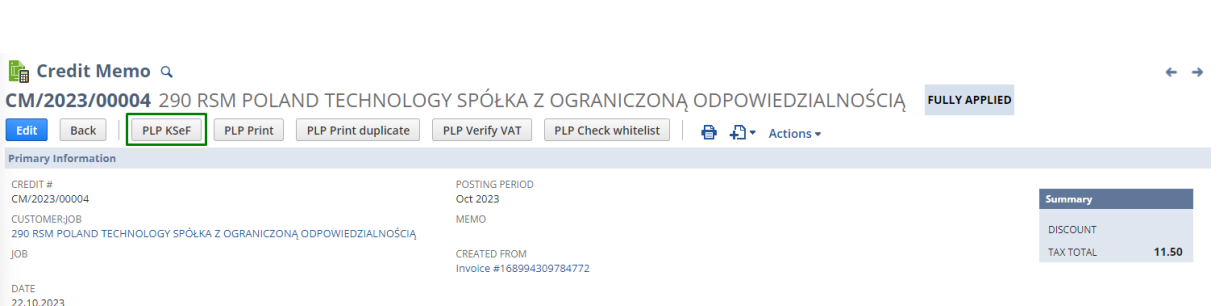

Możliwy wybór operacji związanych z systemem e-faktur po naciśnięciu przycisku *PLP KSeF*:

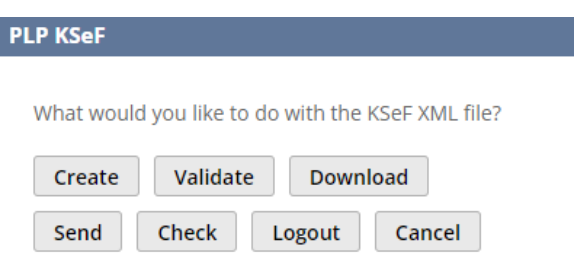

- **Create** utworzenie pliku .xml;
- **Validate** weryfikacja utworzonego pliku .xml;
- **Download**  pobranie pliku .xml;
- **Send** wysyłka pliku do systemu KSeF;
- **Check**  weryfikacja statusu przetworzenia pliku w systemie KSeF;
- **Logout** wylogowanie z sesji ;
- **Cancel** zamknięcie okna bez wywoływania jakiejkolwiek operacji.

Podczas wywoływania operacji Validate, Download lub Send system zweryfikuje, czy istnieje plik .xml danej transakcji i uwzględni proces tworzenia dokumentu w przypadku stwierdzenia jego braku.

Dane dotyczące wysyłki transakcji do Krajowego Systemu e-Faktur będą oznaczane na transakcji i widoczne w dedykowanych polach w zakładce PLP:

- **PLP KSeF xml file** link do pliku .xml w strukturze e-faktur;
- **PLP KSeF invoice ID** identyfikator transakcji nadany przez system KSeF;
- **PLP KSeF send status reference no.** numer referencyjny nadany podczas wysyłki dokumentu do system e-faktur;
- **PLP KSeF send status process. code** kod statusu przetworzenia transakcji uzyskany z systemu KSeF;
- **PLP KSeF send status process. desc** opis statusu transakcji z systemu KSeF.

KSeF

PLP KSEF XML FILE preview FA (1) 6443127808 195 RSM POLAND TECHNOLOGY SPÓŁKA Z OGRANICZONA ODPOWIEDZIALNOŚCIĄ\_0.xml download Edit PLP KSEF INVOICE ID 6443127808-20230428-F1BCF0-E43E3D-9B

PLP KSEF SEND STATUS REFERENCE NO. 20230428-EE-A095BA6408-805AC60587-8F PLP KSEF SEND STATUS PROCESS. CODE 200 PLP KSEF SEND STATUS PROCESS. DESC Zakończenie etapu archiwizacji danych faktury

#### **3. Funkcjonalność** *KSeF registry*

W ramach Polskiego Pakietu Lokalizacyjnego udostępniony został również *Rejestr faktur KSeF*. Jest on dostępny z poziomu menu PLP  $\rightarrow$  Accounting  $\rightarrow$  KSeF registry. Funkcjonalność ta jest lustrzanym odbiciem funkcjonalności dostępnej pod oficjalną platformą KSeF.

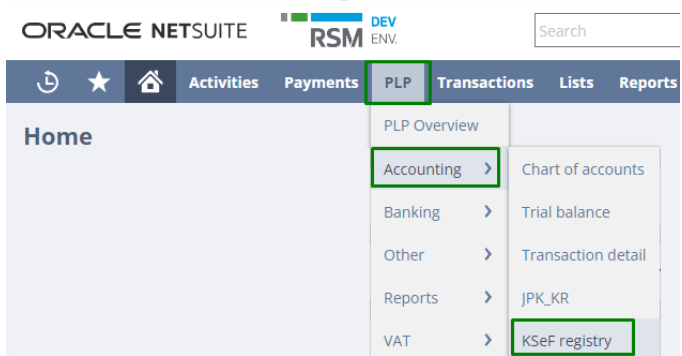

Moduł ten umożliwia pobranie informacji o dokumentach zaewidencjonowanych w platformie e-faktur dla danej spółki we wskazanym przedziale czasowym.

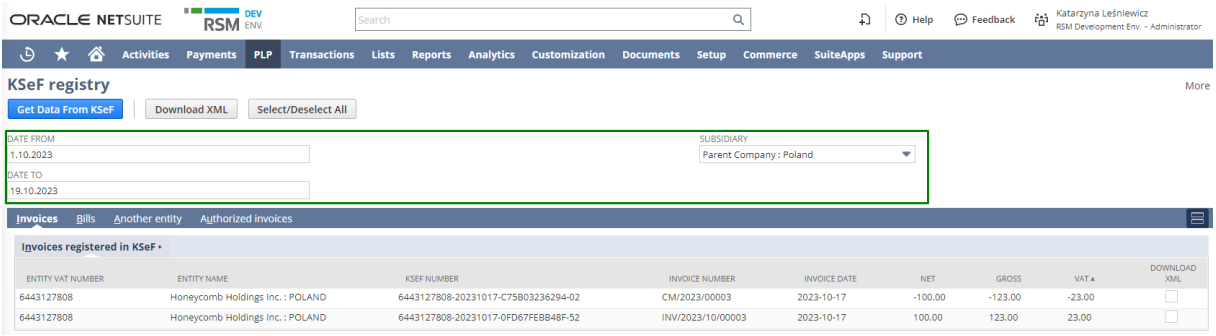

W module *KSeF registry* udostępnione zostały następujące zakładki:

- **Invoices**  transakcje sprzedażowe zarejestrowane w systemie KSeF;
- **Bills** transakcje zakupowe zarejestrowane przez dostawców w systemie KSeF;
- **Another entity** faktury wynikające z roli powiązanej do transakcji np. płatnika lub odbiorcy, faktora, wskazanego jako podmiot trzeci w strukturze dokumentu XML;
- **Authorized invoices** faktury podmiotu upoważnionego.

Dodatkowe opcje pozwalają na oznaczenie danej transakcji i automatyczne pobranie wszystkich interesujących nas dokumentów.

#### **4. Dostosowania i obszary rozwoju**

Zespół ITC w RSM Poland na bieżąco współpracuje z klientami w obszarze dostosowań do specyficznych wymagań biznesowych związanych z przygotowaniem i prezentacją danych w dokumentach sprzedażowych. Elastyczność systemu NetSuite umożliwia spersonalizowanie funkcjonalności modułu KSeF w odpowiedzi na potrzeby klientów. Zmiany mogą wiązać się na przykład z dostosowaniem opcjonalnych pól, które mogą być dołożone do dokumentu na życzenie klienta.

Obecnie w RSM Poland przygotowujemy funkcjonalność dotyczącą automatycznej generacji dokumentów zakupowych bez konieczności procedowania ich przez systemy OCR. Dzięki wykorzystaniu procesów workflow natywnie wbudowanych w system NetSuite z powodzeniem będziemy mogli objąć tą funkcjonalnością całość krajowego obrotu od strony zakupowej.

Jeśli mają Państwo pytania lub wątpliwości dotyczące modułu KSeF w Polskim Pakiecie Lokalizacyjnym lub chcą Państwo dowiedzieć się więcej na temat funkcjonalności Oracle NetSuite, to zachęcamy do kontaktu z naszymi konsultantami: **[expert@rsmpoland.pl](mailto:expert@rsmpoland.pl)**.

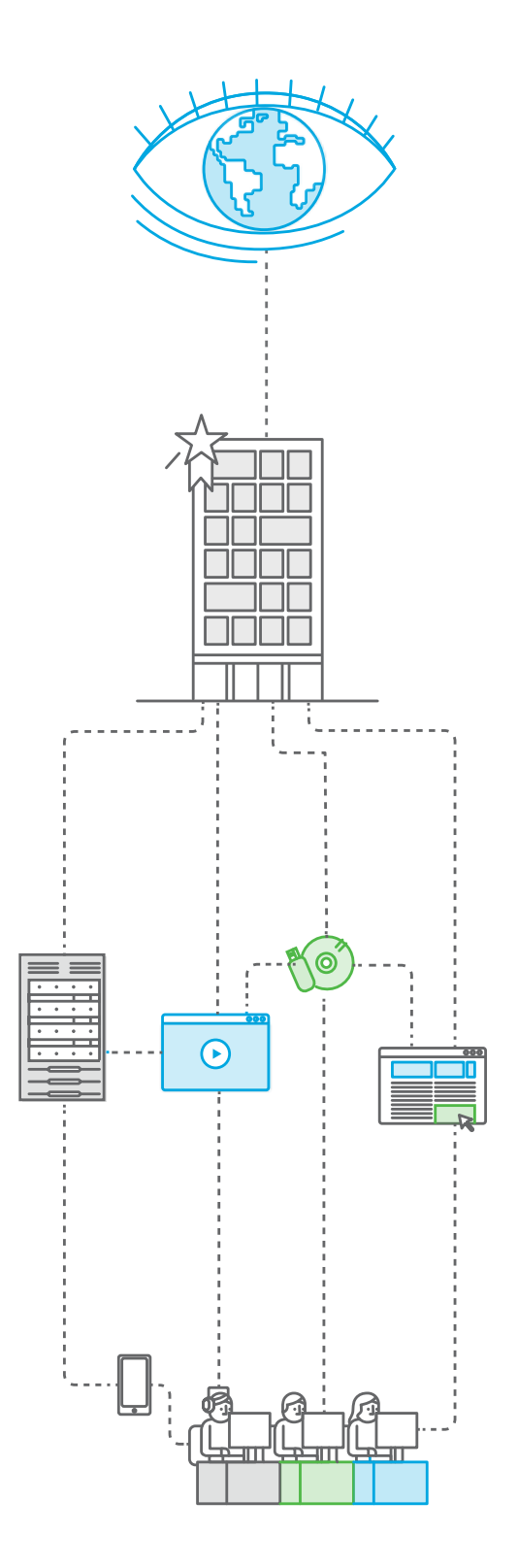